Ce document vous est offert par la Banque Carrefour de la sécurité sociale.

Il peut être diffusé librement, à condition de mentionner la source et l'URL

# **Banque Carrefour de la sécurité sociale**

Chaussée Saint-Pierre 375 B-1040 BRUXELLES

> Tél: +32 2 741 83 11 Fax: +32 2 741 83 00

Méthodes d'échange des messages

# Table des matières

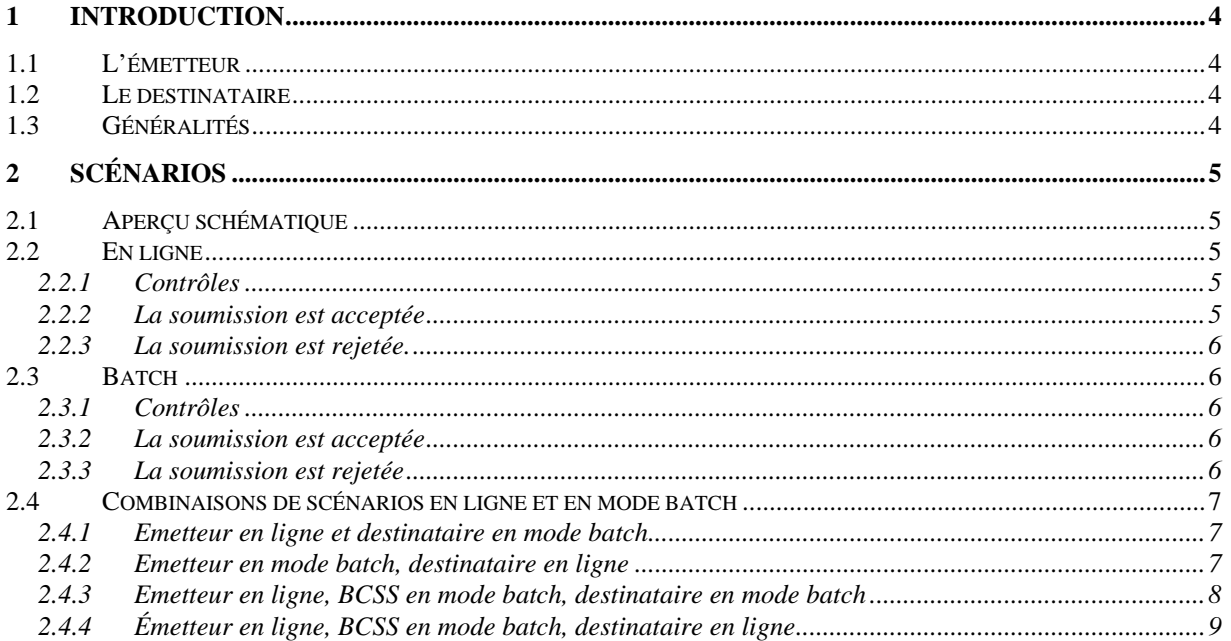

# <span id="page-3-0"></span>**1 Introduction**

Ce document décrit les modes d'échange des messages entre les différentes institutions à l'intervention de la BCSS. Les messages peuvent être échangés en mode batch, en ligne ou selon une combinaison de ces deux méthodes.

## *1.1 L'émetteur*

L'émetteur est l'institution qui transmet la soumission à la BCSS. L'émetteur peut envoyer une soumission à la BCSS en ligne ou en mode batch.

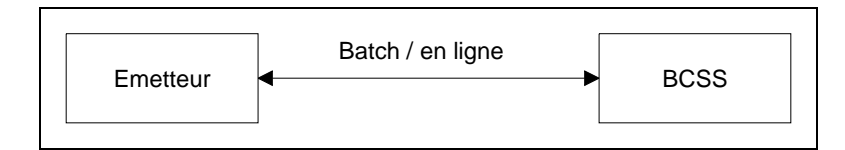

# *1.2 Le destinataire*

Le destinataire est l'institution qui répond à la soumission de l'émetteur. Le destinataire répond soit en ligne, soit en mode batch.

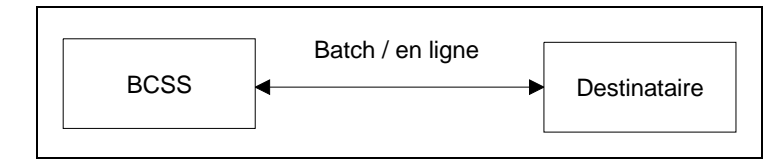

# *1.3 Généralités*

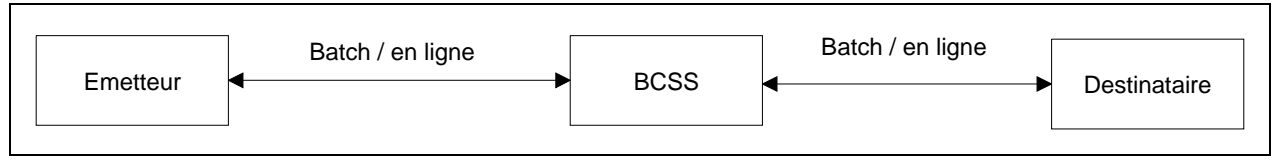

La façon dont se déroulera l'échange de messages entre l'émetteur et le destinataire dépend de la manière dont une institution (émetteur et destinataire) peut échanger des messages avec la BCSS. Certaines institutions sont uniquement en mesure d'échanger des messages en mode batch avec la BCSS. D'autres peuvent échanger les messages avec la BCSS tant en mode batch qu'en mode en ligne.

Si un destinataire a par exemple uniquement la possibilité d'échanger des messages en mode batch avec la BCSS, l'émetteur recevra toujours la réponse en mode batch même si la soumission a été transmise en ligne vers la BCSS.

Dans ce qui suit les différents scénarios possibles en mode batch et en ligne, ainsi que les diverses combinaisons sont présentées.

# <span id="page-4-0"></span>**2 Scénarios**

## *2.1 Aperçu schématique*

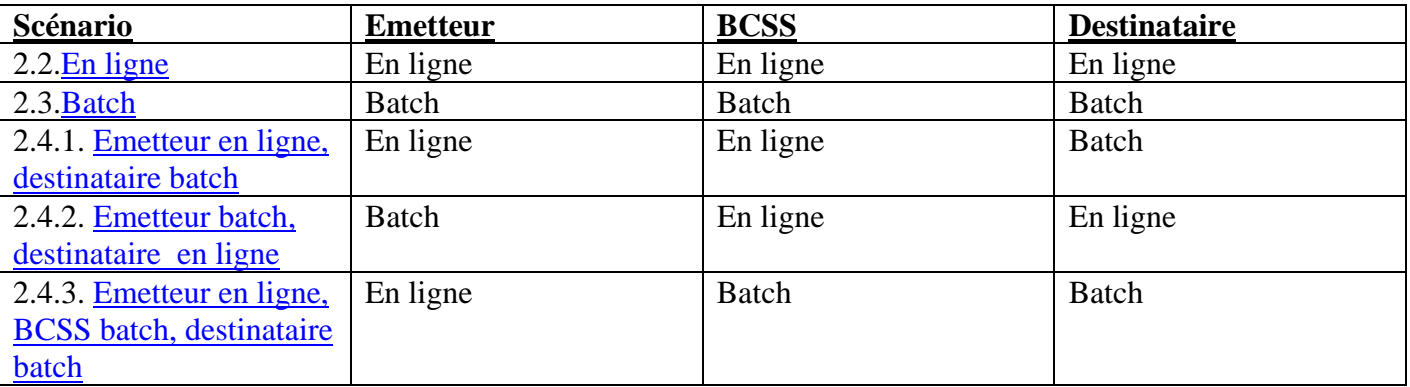

# *2.2 En ligne*

L'émetteur envoie la soumission en ligne à la BCSS. La réponse définitive du destinataire est envoyée en ligne par la BCSS à l'émetteur. L'ensemble du traitement se déroule en ligne. L'intégralité du processus de soumission et de réponse a lieu en ligne. L'émetteur pose une question en ligne et il reçoit la réponse en ligne.

## **2.2.1 Contrôles**

Tous les contrôles auprès de la BCSS se déroulent en ligne, tant les contrôles de syntaxe, que de sécurité, d'intégration ou les contrôles fonctionnels.

## **2.2.2 La soumission est acceptée**

L'émetteur reçoit une réponse définitive du destinataire.

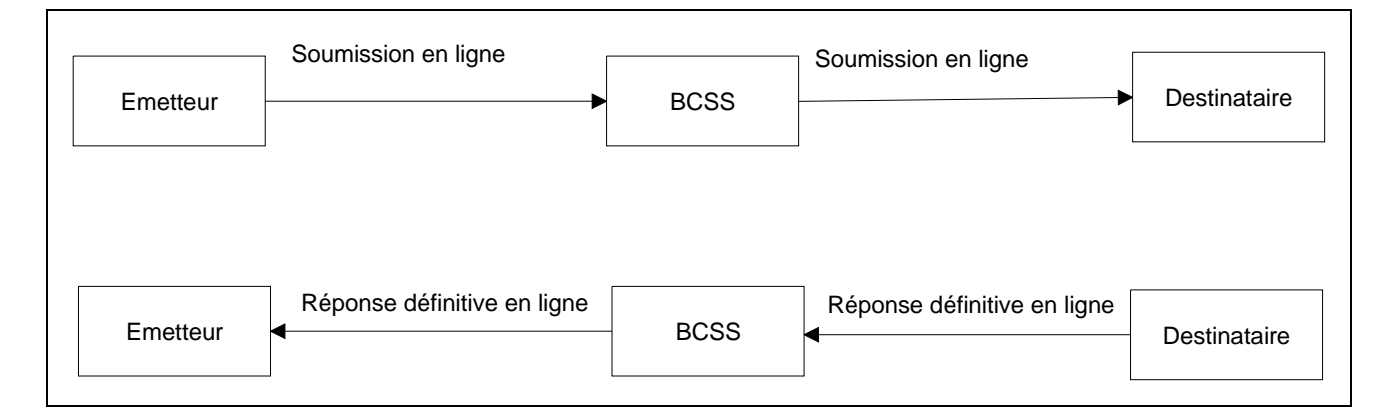

#### <span id="page-5-0"></span>**2.2.3 La soumission est rejetée.**

L'émetteur reçoit une réponse définitive négative en ligne.

Dans ce cas le message est rejeté par la BCSS en raison d'erreurs dans les contrôles de syntaxe, de sécurité, d'intégration ou les contrôles fonctionnels.

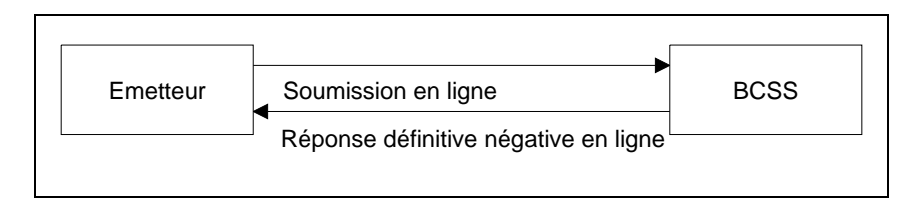

# *2.3 Batch*

L'émetteur envoie la soumission en mode batch à la BCSS. La réponse (intermédiaire ou définitive) de la BCSS est transmise en mode batch. Le traitement se déroule également en mode batch. L'émetteur pose une question en mode batch et il reçoit la réponse correspondante en mode batch.

#### **2.3.1 Contrôles**

Tous les contrôles à la BCSS se déroulent en mode batch, tant les contrôles de syntaxe, de sécurité et d'intégration que les contrôles fonctionnels.

#### **2.3.2 La soumission est acceptée**

L'émetteur reçoit en mode batch tant la réponse positive intermédiaire de la BCSS que la réponse définitive du destinataire.

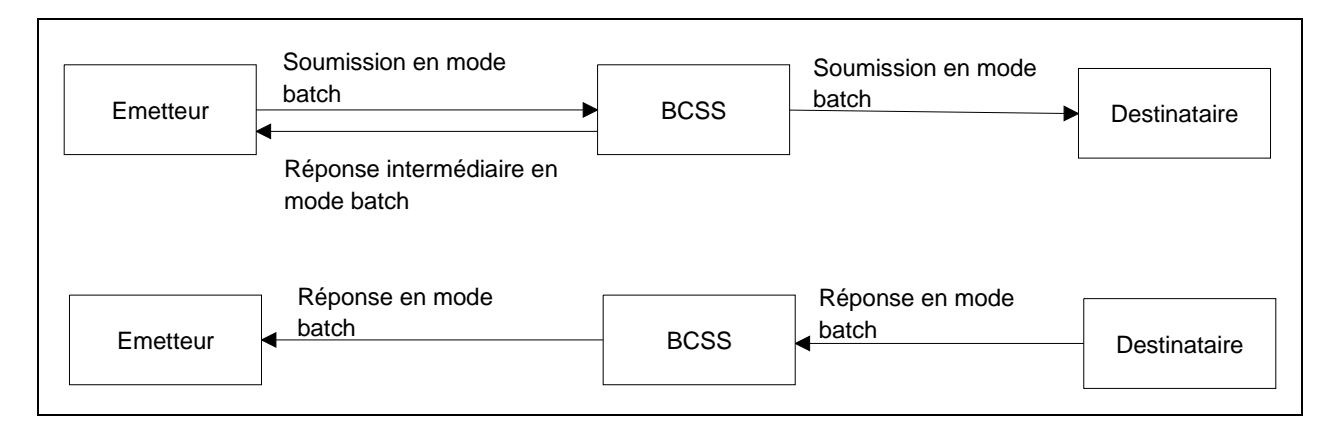

## **2.3.3 La soumission est rejetée**

L'émetteur reçoit une réponse définitive négative en mode batch.

Le message est rejeté en raison d'erreurs dans les contrôles de syntaxe, de sécurité, d'intégration ou dans les contrôles fonctionnels.

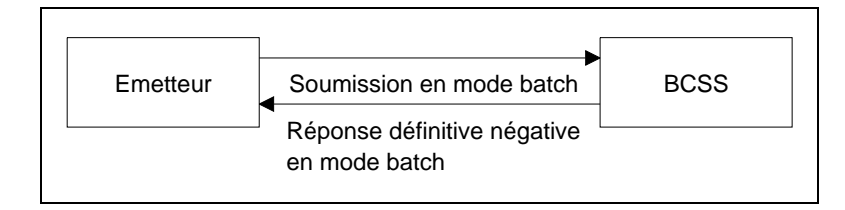

# <span id="page-6-0"></span>*2.4 Combinaisons de scénarios en ligne et en mode batch*

#### **2.4.1 Emetteur en ligne et destinataire en mode batch**

L'émetteur transmet la soumission en ligne à la BCSS. Le traitement par la BCSS se déroule en ligne. Le destinataire envoie une réponse intermédiaire en ligne. La réponse définitive est transmise en mode batch à l'émetteur par le destinataire.

## *2.4.1.1 Contrôles*

Tous les contrôles à la BCSS se déroulent en ligne.

#### *2.4.1.2 La soumission est acceptée*

L'envoi d'une réponse intermédiaire en ligne par le destinataire permet à l'émetteur de conclure que le destinataire enverra une réponse définitive en mode batch.

Le destinataire peut également envoyer une réponse définitive en ligne. Il s'agit alors d'un scénario entièrement en ligne (cf. point 2.2.) et non plus d'un scénario sémi-online.

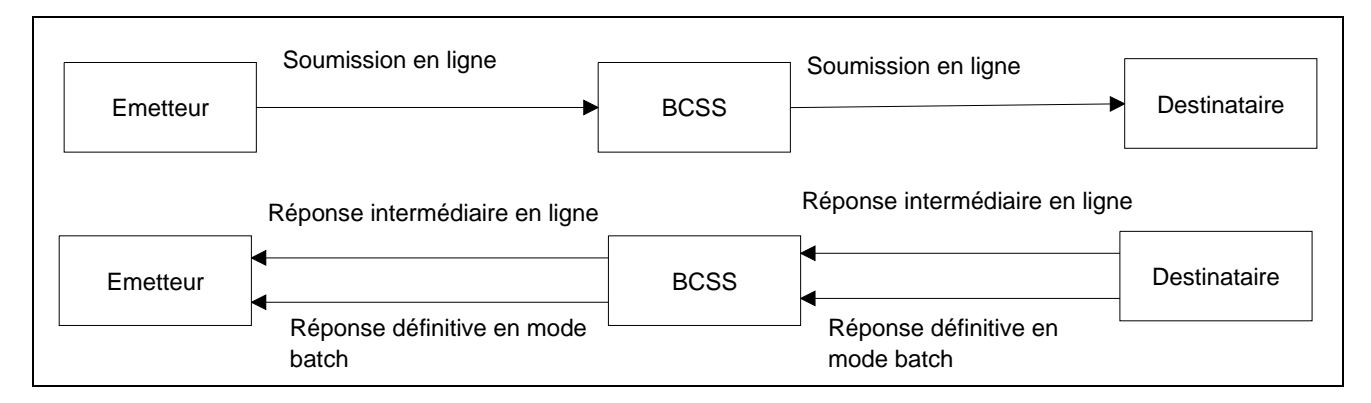

## *2.4.1.3 La soumission est rejetée par la BCSS*

L'émetteur reçoit une réponse définitive négative en ligne.

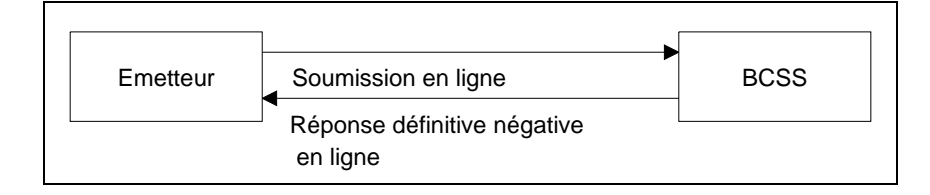

## **2.4.2 Emetteur en mode batch, destinataire en ligne**

L'émetteur envoie la soumission en mode batch à la BCSS. Le traitement par la BCSS se déroule en ligne. La soumission de la BCSS est envoyée en ligne au destinataire. Le destinataire envoie une réponse définitive en ligne à la BCSS. La réponse définitive est communiquée par la BCSS en mode batch à l'émetteur.

Le destinataire envoie une réponse en ligne parce qu'il répond toujours en ligne pour ce message, indépendamment du fait que l'émetteur ait envoyé le message en ligne ou en mode batch à la BCSS.

## *2.4.2.1 Contrôles*

Tous les contrôles à la BCSS se déroulent en ligne.

#### <span id="page-7-0"></span>*2.4.2.2 La soumission est acceptée*

L'émetteur reçoit la réponse définitive en mode batch du destinataire.

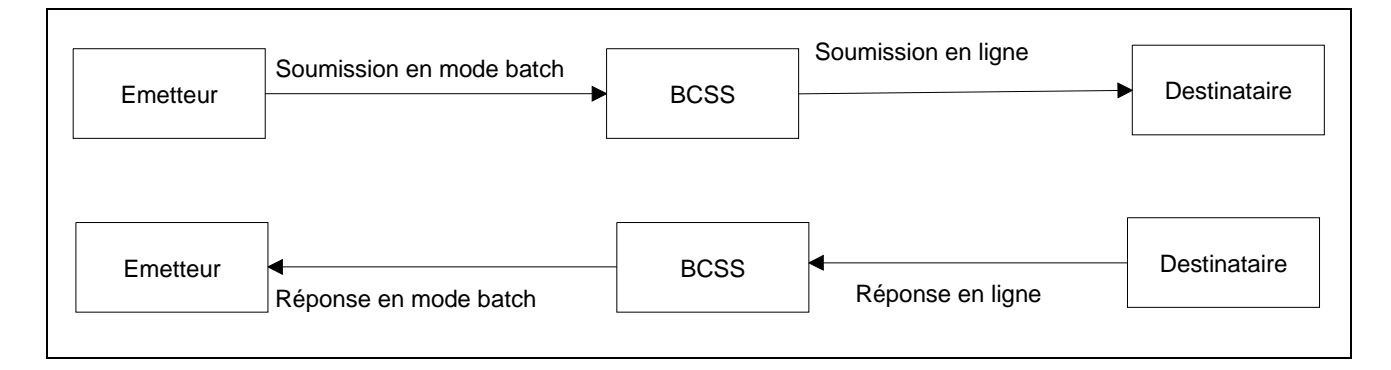

## *2.4.2.3 La soumission est rejetée*

L'émetteur reçoit une réponse définitive négative en mode batch.

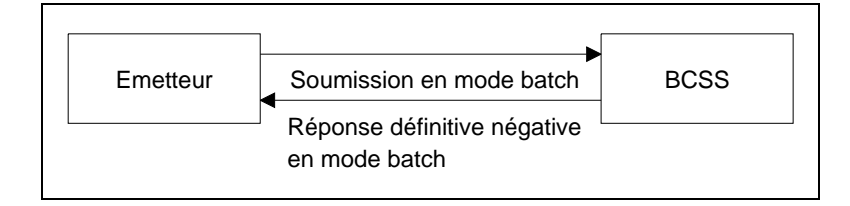

#### **2.4.3 Emetteur en ligne, BCSS en mode batch, destinataire en mode batch**

L'émetteur envoie la soumission en ligne à la BCSS. Le traitement par la BCSS se déroule partiellement en ligne et partiellement en mode batch. La BCSS envoie deux réponses intermédiaires (une en ligne et une en mode batch) à l'émetteur. La réponse définitive du destinataire est envoyée en mode batch à l'émetteur.

#### *2.4.3.1 Contrôles*

Les contrôles syntaxiques à la BCSS se déroulent en ligne. Tous les autres contrôles à la BCSS se déroulent en mode batch, tant les contrôles de sécurité et d'intégration que les contrôles fonctionnels.

#### *2.4.3.2 La soumission est acceptée*

Ceci a pour conséquence que l'émetteur reçoit deux réponses intermédiaires.

- Une première réponse intermédiaire en ligne informant que le message est correct sur le plan de la syntaxe. •
- Une deuxième réponse intermédiaire en mode batch lorsque les autres contrôles sont corrects.

La réponse définitive du destinataire est transmise en mode batch à l'émetteur.

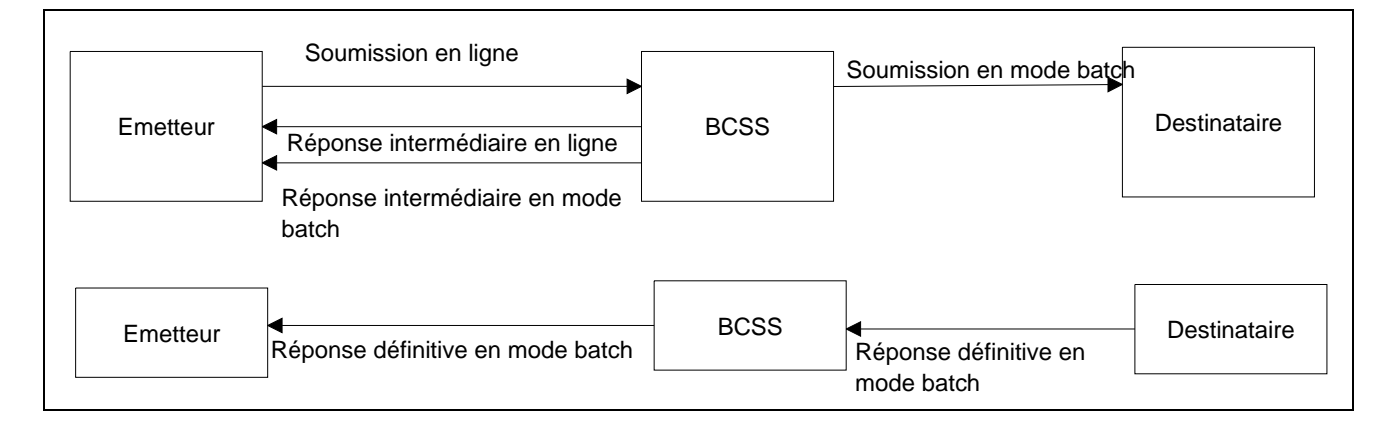

#### <span id="page-8-0"></span>*2.4.3.3 La soumission est rejetée*

L'émetteur reçoit une réponse définitive négative en ligne.

Le message est rejeté parce que sa syntaxe n'était pas conforme.

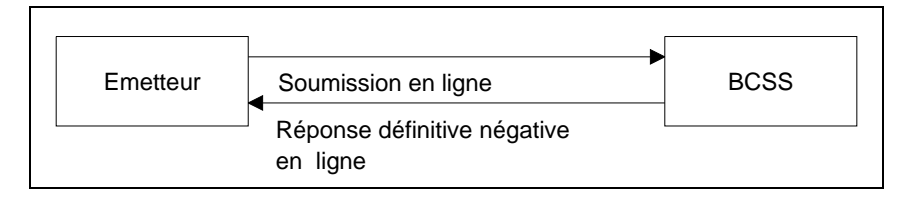

L'émetteur peut également recevoir une réponse intermédiaire positive ou une réponse définitive négative de la part de la BCSS.

- La première réponse intermédiaire positive en ligne est envoyée lorsque les contrôles syntaxiques sont corrects. •
- La seconde réponse définitive négative en mode batch est envoyée parce que le message ne satisfait pas aux autres contrôles.

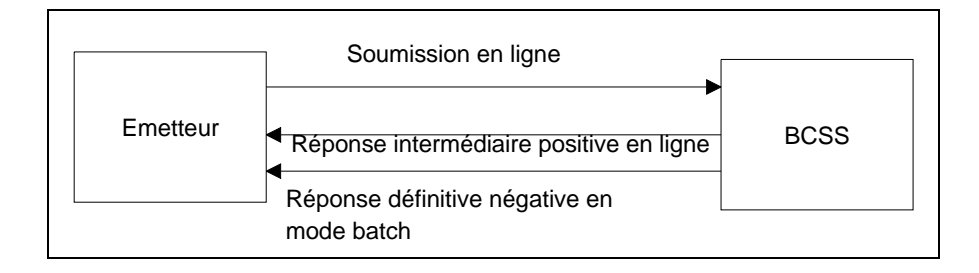

#### **2.4.4 Émetteur en ligne, BCSS en mode batch, destinataire en ligne**

L'émetteur envoie la soumission en mode en ligne à la BCSS. Le traitement par la BCSS intervient partiellement en mode en ligne et partiellement en mode batch. La BCSS envoie 1 réponse intermédiaire en mode en ligne à l'émetteur. La réponse définitive du destinataire est envoyée à l'émetteur en mode batch.

#### *2.4.4.1 La soumission est acceptée*

Les contrôles syntaxiques auprès de la BCSS sont réalisés en mode en ligne. Tous les autres contrôles auprès de la BCSS sont réalisés en mode batch. Ceci vaut tant pour les contrôles de sécurité, d'intégration que les contrôles fonctionnels.

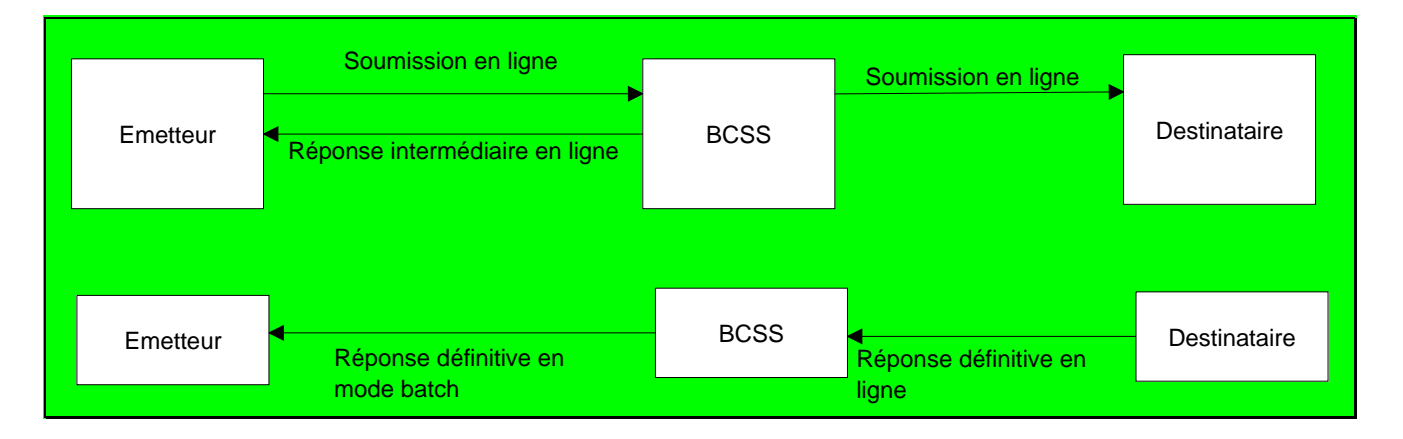

#### *2.4.4.2 La soumission est rejetée*

L'émetteur reçoit une réponse négative définitive en mode en ligne.

• Le message est rejeté parce qu'il ne répond pas à la syntaxe.

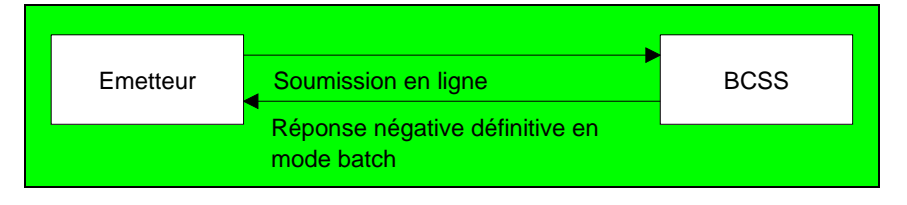

L'émetteur peut aussi recevoir une réponse positive intermédiaire et une réponse négative définitive de la BCSS.

- Une première réponse positive intermédiaire en ligne parce que les contrôles syntaxiques se sont avérés corrects.
- Une deuxième réponse négative définitive en mode batch parce que le message ne satisfait pas aux autres contrôles.